| Enrollment No: _                                        |                              | UNIVERSITY                                                                                      |           |  |  |
|---------------------------------------------------------|------------------------------|-------------------------------------------------------------------------------------------------|-----------|--|--|
| Winter Examination - 2022                               |                              |                                                                                                 |           |  |  |
| Subject Name: M                                         | obile Apps Development       | Using Android                                                                                   |           |  |  |
| Subject Code: 4CS05IAN1                                 |                              | Branch: B.Sc.I.T.                                                                               |           |  |  |
| Semester: 5                                             | Date: 21/11/2022             | Time: 02:30 To 05:30                                                                            | Marks: 70 |  |  |
| <ul><li>(2) Instruction</li><li>(3) Draw neat</li></ul> | •                            | ny other electronic instrument is probook are strictly to be obeyed. ecessary) at right places. | ohibited. |  |  |
| Que-1 Attempt all                                       | l the following MCQs.        |                                                                                                 | [14]      |  |  |
| 1. In OHA, A                                            | stands for                   |                                                                                                 |           |  |  |
| a) Applica                                              |                              | c) Android                                                                                      |           |  |  |
| b) Alliance                                             |                              | d) App                                                                                          |           |  |  |
| *                                                       | as founded in year           | , 11                                                                                            |           |  |  |
| a) 2000                                                 | •                            | c) 2004                                                                                         |           |  |  |
| b) 2006                                                 |                              | d) 2003                                                                                         |           |  |  |
| 3. What is em                                           | ulator?                      |                                                                                                 |           |  |  |
| a) Support                                              | ting application             | c) Hardware                                                                                     |           |  |  |
| b) Virtual                                              | device to see output         | d) None of above                                                                                |           |  |  |
| 4. Which is th                                          | e default database in Andro  | oid?                                                                                            |           |  |  |
| a) SQLite                                               |                              | c) oracle                                                                                       |           |  |  |
| b) Ms. Acc                                              | cess                         | d) SQL                                                                                          |           |  |  |
| 5. In internal s                                        | storage, to read data we hav | ve to create object of class.                                                                   |           |  |  |
| a) InputSt                                              | ream                         | c) FileInputStream                                                                              |           |  |  |
| b) Outputs                                              | Stream                       | d) FileOutputStream                                                                             |           |  |  |
| 6. In DVM, D                                            | stands for                   |                                                                                                 |           |  |  |
| a) Dalvik                                               |                              | c) Database                                                                                     |           |  |  |
| b) Design                                               |                              | d) Default                                                                                      |           |  |  |
|                                                         | ds the latitude and longitud |                                                                                                 |           |  |  |
|                                                         | d geocoding                  | c) Both a and b                                                                                 |           |  |  |
| b) Reverse                                              | e geocoding                  | d) None of above                                                                                |           |  |  |

c) CreateNotification Page 1  $\mid$  | 3

8. To create a notification, which class is used?

a) NotificationCompat.Builder

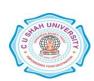

|       | b) NotificationBuilder                                                             | d) BuildNotification                                   |            |
|-------|------------------------------------------------------------------------------------|--------------------------------------------------------|------------|
| 9.    | Which folder contains R.java file?                                                 |                                                        |            |
|       | a) Src                                                                             | c) gen                                                 |            |
|       | b) lib                                                                             | d) bin                                                 |            |
| 10    | 0 layer of android architecture con                                                | ntains different drivers for hardware comp             | onents.    |
|       | a) Application Framework                                                           | c) Linux Kernal                                        |            |
|       | b) Library                                                                         | d) Application                                         |            |
| 1     | 1. Which attribute is used to align text in T                                      | TextView?                                              |            |
|       | a) android:textAlign                                                               | c) android:align                                       |            |
|       | b) android:gravity                                                                 | d) android:alignText                                   |            |
| 12    | 2. Which method of activity life cycle take                                        | es Bundle object as its parameter?                     |            |
|       | a) onCreate()                                                                      | c) onDestroy()                                         |            |
|       | b) onStop()                                                                        | d) onStart()                                           |            |
| 1.    | 3. Which is the root tag in AndroidManife                                          | st.xml file?                                           |            |
|       | a) <intent></intent>                                                               | c) <application></application>                         |            |
|       | b) <manifest></manifest>                                                           | d) <uses-sdk></uses-sdk>                               |            |
| 14    | 4. In ADB, D stands for                                                            |                                                        |            |
|       | a) Design                                                                          | c) Debug                                               |            |
|       | b) Database                                                                        | d) Dalvik                                              |            |
| Atter | npt any four questions from Que-2 to Q                                             | ue-8                                                   |            |
| One   | 2 Attempt all guestions                                                            |                                                        | [14]       |
| _     | 2 Attempt all questions.  Write down the wizard steps to create "Hello world" app. |                                                        | [5]        |
|       | •                                                                                  | What is resource? Explain any two resources in detail. |            |
|       | What is explicit intent? Write down its                                            |                                                        | [5]<br>[4] |
| Que-  | 3 Attempt all questions.                                                           |                                                        | [14]       |
| 1.    | 1. Explain any seven features of android platform.                                 |                                                        | [7]        |
| 2.    | Explain activity life cycle with diagram                                           |                                                        | [7]        |
| Que-  | 4 Attempt all questions.                                                           |                                                        | [14]       |
| 1.    | Define service. Discuss its life cycle.                                            |                                                        | [5]        |
| 2.    | · · · · · · · · · · · · · · · · · · ·                                              | · · · · · · · · · · · · · · · · · · ·                  | [5]        |
| 3.    | Discuss any 4 tags of AndriodManifest.                                             | xml file.                                              | [4]        |
| •     | 5 Attempt all questions.                                                           |                                                        | [14]       |
|       | Explain android architecture in detail w                                           | _                                                      | [7]        |
| 2.    | Write down steps to publish an Android                                             | application.                                           | [7]        |
| Que-  | 6 Attempt all questions.                                                           |                                                        | [14]       |
| _     | What is the use of TextView? Explain a                                             | - <del>-</del>                                         | [5]        |
| 2.    | <b>T</b>                                                                           | ributes.                                               | [5]        |
| 3.    | Discuss frame animation with example.                                              |                                                        | [4]        |

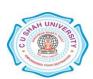

| Que-7 | Attempt all questions.                                                                                                    | [14]   |
|-------|----------------------------------------------------------------------------------------------------|--------|
| 1.    | What is notification? Explain its components in detail.                                                                                                   | [5]    |
| 2.    | Discuss SQLiteOpenHelper class with example.                                                                                                    | [5]    |
| 3.    | Explain android telephony API in detail.                                                                                                    | [4]    |
| Que-8 | Attempt all questions.                                                                                                    | [14]   |
| 1.    | Create an android application for login. Enter username and password from user user name is "KBSSC" and password is "kb12345" then open new activity with |        |
|       | message "welcome KBSSC".                                                                                                    | [7]    |
| 2.    | Create an android application to display a list of 10 states using ListView. When                                                                         | ı user |
|       | clicks on any state name, toast a message with state name.                                                                                                | [7]    |